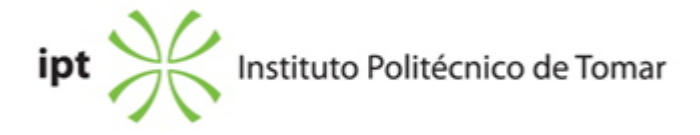

#### **Escola Superior de Tecnologia de Abrantes Ano letivo:** 2021/2022

# **TeSP - Manutenção de Sistemas Mecatrónicos**

Técnico Superior Profissional Plano: Despacho n.º 11230/2020 - 13/11/2020

# **Ficha da Unidade Curricular: Desenho Técnico II**

ECTS: 5; Horas - Totais: 135.0, Contacto e Tipologia, T:15.0; PL:45.0; OT:2.0; Ano | Semestre: 1 | S2 Tipo: Obrigatória; Interação: Presencial; Código: 61219 Área de educação e formação: Metalurgia e metalomecânica

# **Docente Responsável**

Luís Miguel Marques Ferreira Professor Adjunto

# **Docente(s)**

Luís Miguel Marques Ferreira Professor Adjunto

# **Objetivos de Aprendizagem**

Habilitar os alunos para o Desenho Técnico Assistido por Computador (CAD) em 3D. Complementos de cotagem: tolerâncias dimensionais e geométricas, ajustamentos, acabamentos superficiais. Desenho de elementos de máquinas.

# **Conteúdos Programáticos**

- 1. Toleranciamento dimensional e estados de superfície.
- 2. Toleranciamento geométrico.
- 3. Desenho técnico de juntas soldadas.
- 4. Elementos de máquinas.
- 5. Aplicação avançada em CAD.

# **Conteúdos Programáticos (detalhado)**

1.Toleranciamento Dimensional e Estados de Superfície •Introdução

- •Sistema ISO de toleranciamento dimensional
- •Inscrição das tolerâncias nos desenhos
- •Ajustamentos
- •Ajustamentos recomendados
- •Verificação das tolerâncias
- •Estados de superfície
- 2.Toleranciamento Geométrico
- •Toleranciamento dimensional versus toleranciamento geométrico
- •Símbolos Geométricos
- •Aplicação e interpretação das tolerâncias geométricas

3.Desenho Técnico de Juntas Soldadas

- •Introdução aos diversos processos de soldadura
- •Simbologia
- •Aplicação e interpretação de símbolos nos desenhos
- 4.Elementos de Máquinas
- •Elementos de ligação
- •Molas
- •Rolamentos
- •Elementos de máquinas

5.Aplicação em CAD – Desenho assistido por computador

- •Modelação de sólidos
- •Utilização de blocos, bibliotecas e base de dados de elementos de máquinas.

# **Metodologias de avaliação**

Avaliação Contínua (Frequência) e Avaliação Final (Exame e Recurso) - Os alunos serão avaliados na Unidade Curricular tendo em conta as seguintes componentes e ponderação:

- 1. Exercícios teórico-práticos realizados ao longo do semestre, com um peso de 40% (ES);
- 2. Exercício final de um modelo prático, com um peso de 60% (EF).

A classificação final (CF), em avaliação contínua (frequência) ou avaliaçåo final (exame ou recurso) é obtida através de CF=ES+EF, não existindo nota mínima para cada uma das componentes de avaliação.

# **Software utilizado em aula**

SolidWorks. Microsoft Teams.

# **Estágio**

#### **Bibliografia recomendada**

- , .(2016). Projecto 3D em Solidworks (Vol. 1).. 1, FCA Editora. Lisboa
- , .(2006). Desenho Técnico Básico (Vol. 3).. 13, Porto Editora. Porto
- , .(2004). Desenho Técnico Moderno (Vol. 1).. 12, LIDEL. Lisboa
- Costa, A. (2016). Projecto 3D em Solidworks (Vol. 1).. 1, FCA Editora. Lisboa
- Morais, S. (2006). Desenho Técnico Básico (Vol. 3).. 13, Porto Editora. Porto

- Silva, A. e Tavares Ribeiro, C. e Dias, J. e Sousa, L. (2004). Desenho Técnico Moderno (Vol.

1).. 12, LIDEL. Lisboa

#### **Coerência dos conteúdos programáticos com os objetivos**

O programa da disciplina inicia-se com o estudo dos complementos de cotagem. Pretende-se, nesta fase, fornecer aos alunos conhecimentos de base sobre toleranciamento dimensional, estados de superfície e toleranciamento geométrico. Seguidamente serão abordadas as juntas soldadas e os elementos de máquinas. Serão igualmente fornecidas as bases para a modelação de sólidos e representação das projecções ortogonais, com ênfase nos complementos de cotagem, em sistemas de CAD. Pretende-se desta forma habilitar os alunos para o CAD 3D e fornecer os conhecimentos necessários para uma correcta interpretação execução de desenhos técnicos (componentes e conjuntos de complexidade intermédia).

#### **Metodologias de ensino**

Existirão momentos de exposição dos conceitos teóricos seguidos de diversos exercícios práticos em CAD. O programa SolidWorks® será utilizado como ferramenta de trabalho para aplicação dos conceitos teóricos e para a resolução dos exercícios práticos

# **Coerência das metodologias de ensino com os objetivos**

Privilegiar-se-ão as metodologias de aprendizagem assentes em momentos expositivos dos conteúdos programáticos definidos e em diversos trabalhos práticos utilizando um programa de CAD. A realização de diversos trabalhos práticos permitirá aos alunos a aquisição dos conhecimentos necessários para uma correcta concepção e interpretação de desenhos técnicos.

#### **Língua de ensino**

Português

# **Pré-requisitos**

Dispor de conhecimentos sobre projecções de sólidos geométricos, cortes e secções, cotagem e perspectivas axonométricas.

# **Programas Opcionais recomendados**

Não aplicável

# **Observações**

Objetivos de Desenvolvimento Sustentável:

4 - Garantir o acesso à educação inclusiva, de qualidade e equitativa, e promover oportunidades de aprendizagem ao longo da vida para todos;

# **Docente responsável**

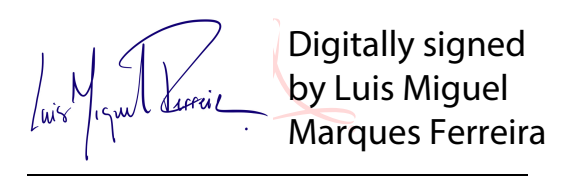